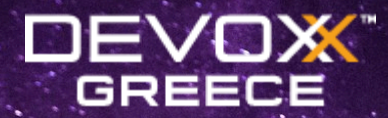

**Modern development with Nuxt**

**Daniel Roe**

daniel@roe.dev

danielcroe @

daniel@roe.dev @

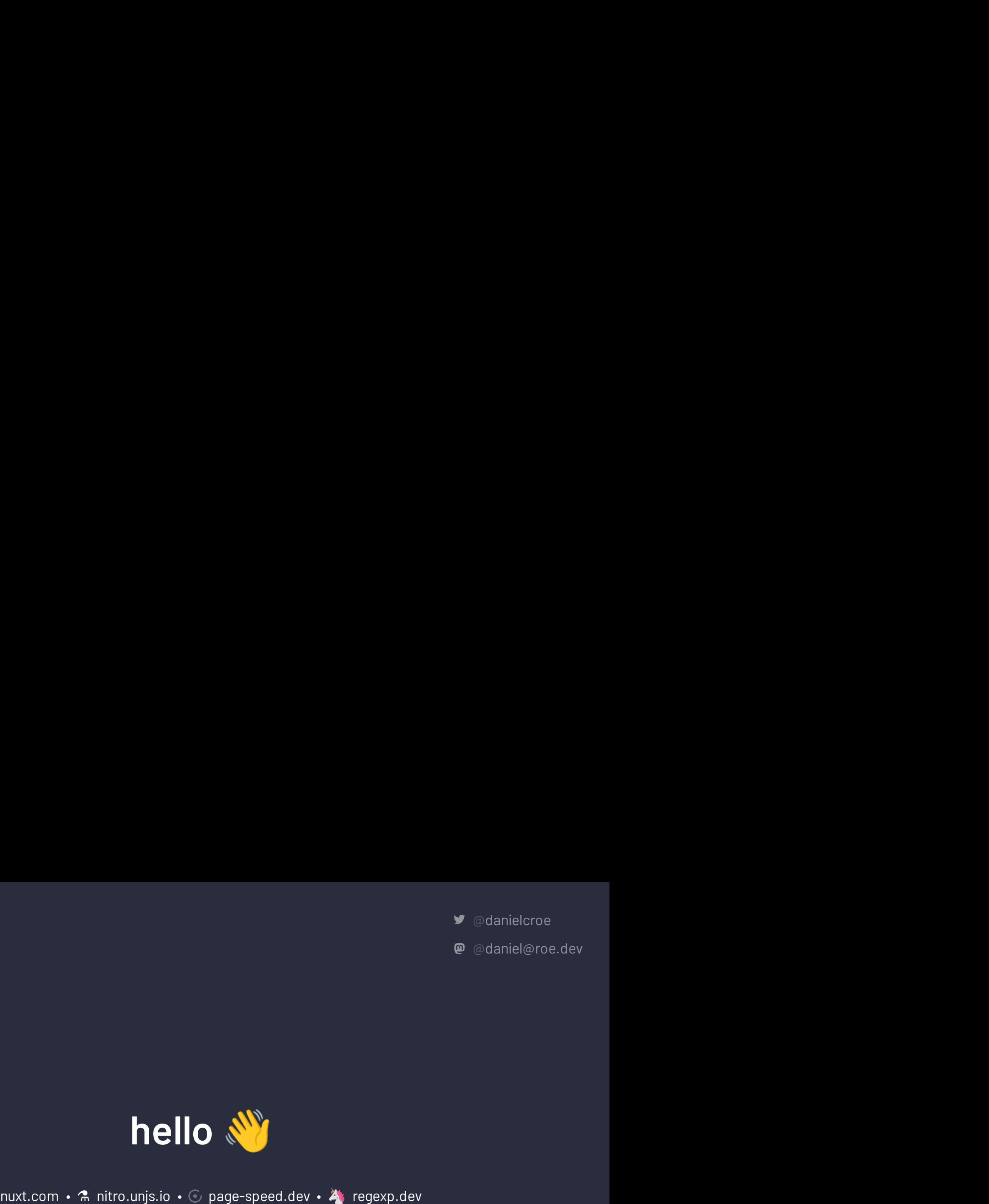

Fontaine.sh • firstcommit.is • roe.dev<br>A fontaine.sh • firstcommit.is • compage-speed.dev<br>A fontaine.sh • firstcommit.is • roe.dev<br>B fontaine.sh • firstcommit.is • roe.dev

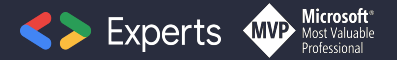

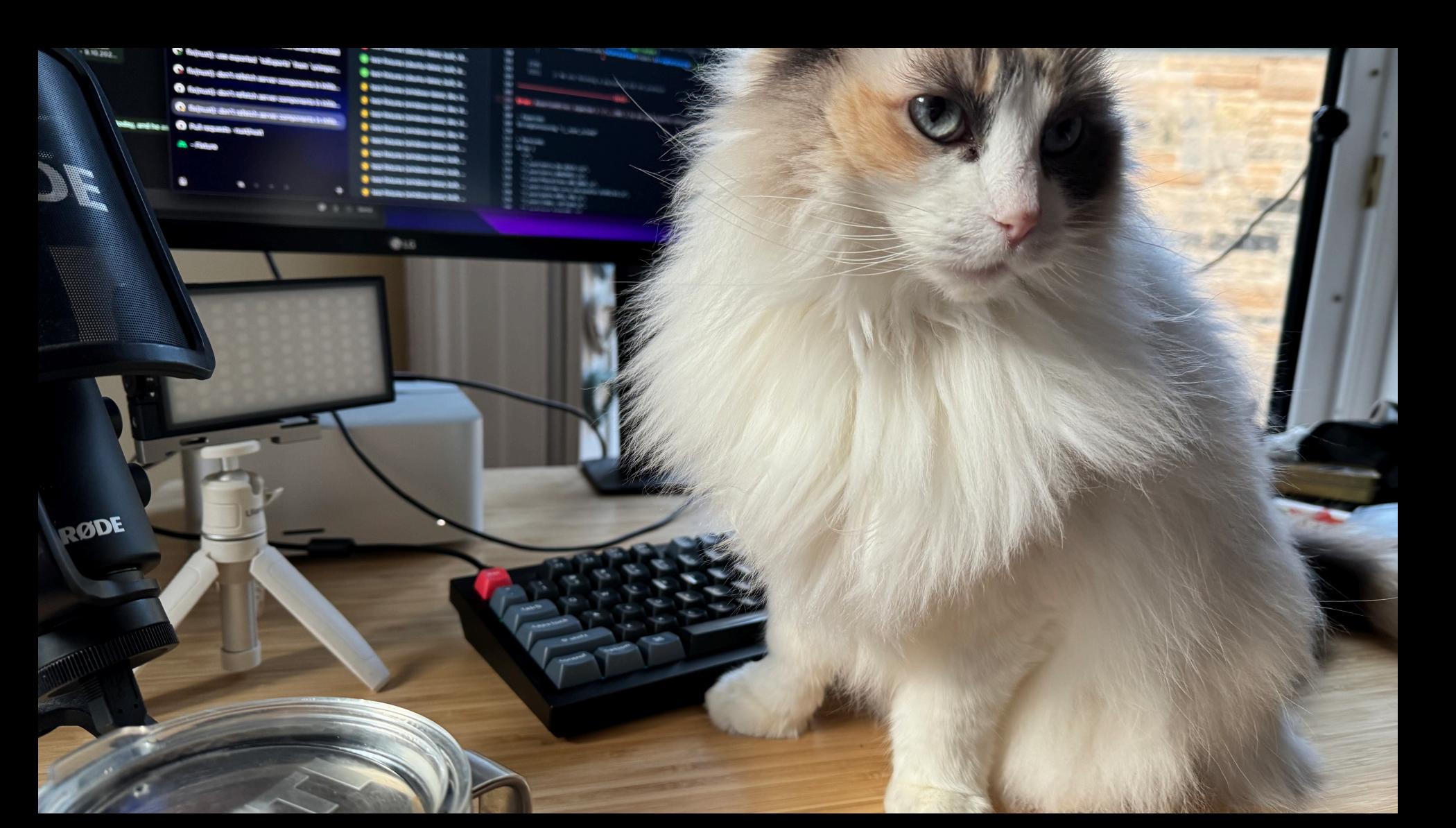

### **Have you used Nuxt before?**

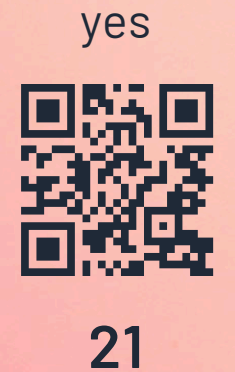

not yet

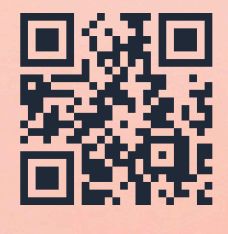

**55**

### **what is Nuxt?**

- ✦ a **progressive** framework built on **Vue.js** and **Nitro**
- ✦ **zero-effort** start with great DX
- ✦ **best practices** built-in
- ✦ fully **configurable** & easily **extensible**

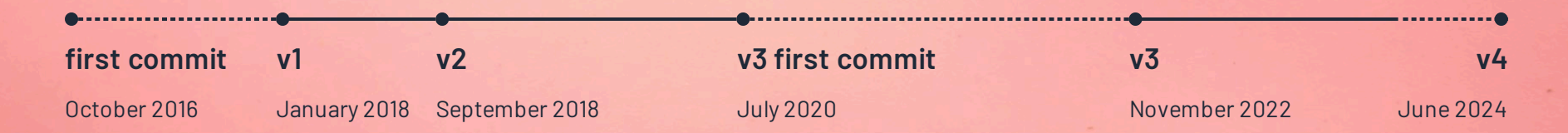

![](_page_5_Picture_0.jpeg)

 $51.8k$ STARS

![](_page_5_Picture_2.jpeg)

![](_page_5_Picture_3.jpeg)

SCAUDOCH美国口额口令仲特系公司CHACHA ・おりおのおようもののののいて単なののまのわめの 由南京中华市家的商标协同公寓部署委集中日档用一条运 第8级十多角多必要素好多多分为公务案的优秀目标要要 OFOOMOCOOROGOGOOGOGOGOOGO **小价只由自负素品质负负自由自向有效由它负责的负债券** COCOCOOOOOOOOOOOOO ●100070000000000×10を1000000000 ◎常绿●!尿中全日◎愈创业日日参●②日壬●①保存①名 そのおめ肉象の角の角色の金中の象の色色な緑色などをま 1900年6月46日19日1月21日1月1日1月1日1日1日1月1日 6月8日 のよう部分使う日の正常見またのないのはするだけ

# **modern development**

- ✦ **agnostic**
- ✦ **extensible**
- ✦ **composable**
- ✦ **layerable**

**agnostic**

independent of provider

400

EGL

 $2 - 28$ 

<u>an an</u>

EEL

**SALE** 

LIEISO

LEGO

#### ROUTING

- $\rightarrow$  vue-router
- $\star$  universal routing

#### **DEPLOY**

- $\star$  alwaysdata
- $\triangleq$  aws lambda
- $\triangleq$  aws amplify
- $\div$  azure
- $\triangleleft$  cleavr
- $\triangleleft$  cloudflare
- $\triangleleft$  deno deploy
- $\star$  digitalocean
- $\div$  edgio
- $\div$  firebase
- ← flightcontrol
- $\triangle$  qithub pages
- $\triangle$  heroku
- $\star$  netlify
- $\triangleleft$  platform.sh
- $\rightarrow$  render.com
- $\star$  stormkit
- $\rightarrow$  vercel
- $\star$  zeabur
- **BUNDLING**
- $\div$  vite
- $\leftrightarrow$  webpack
- **TESTING**
- $\div$  jest
- $\star$  vitest
- $\rightarrow$  playwright
- $\triangleleft$  cypress
- $\triangle$  cucumber

#### **STORIES**

- $\star$  storybook
- $\rightarrow$  histoire
- **DATABASES**
- $\rightarrow$  bun sqlite
- $\star$  cloudflax
- $+$  libsa
- $+$  myse
- $\star$  neon
- $\rightarrow$  planetscale
- $\rightarrow$  postgresgl
- $\star$  sqlite
- $+$  turso
- $\rightarrow$  vercel

#### KV AND CACHE

 $\triangle$  browser

 $\triangleleft$  capacitor

 $\triangleleft$  cloudflare

 $\triangle$  filesvstem

 $\triangleleft$  mongodb

 $\star$  overlay

 $\div$  redis

 $\overline{\mathbf{v}}$  vercel kv

 $\triangle$  netlify blobs

 $\triangleleft$  planetscale

PROVIDERS

preferences

 $\div$  azure

- **IMAGES** 
	- $\triangleq$  aliyun
	- $\star$  aws amplify
	- $\div$  bunny
	- $\star$  caisy
	- $\triangleleft$  cloudflare
	- $\triangleleft$  cloudimage
	- $\triangleleft$  cloudinary
	- $\star$  contentful
	- $\div$  directus
	- $\triangleleft$  edgio
	- $\div$  fastly
	- $\triangleleft$  glide
	- $\triangleleft$  qumlet
	- $\rightarrow$  hygraph
	- $\triangle$  imageengine
	- $\star$  imagekit
	- $\div$  imgix
	- $\div$  ipx
- $\star$  netlify
- $\rightarrow$  prepr
- $\rightarrow$  prismic
- $\star$  sanity
- $\div$  sirv
- $\triangle$  storyblok
- $\triangle$  strapi
- $\star$  twicpics
- $\star$  unsplash
- $\star$  uploadcare
- $\rightarrow$  vercel
- $\leftrightarrow$  weserv
- **FONTS**
- $\triangleleft$  google
- $\star$  adobe
- $\triangle$  bunny
- $\triangle$  fontshare
- $\triangle$  local

 $+$  iis

fully customisable

#### ✦ powered by **[unjs/hookable](https://github.com/unjs/hookable)**

*import* { createHooks } *from* 'hookable' const hooks = createHooks()

```
hooks.hook('build:done', async (ctx) => {})
```

```
hooks.callHook('build:done', ctx)
```
![](_page_10_Picture_6.jpeg)

**Contract Contract Contract** 

fully customisable

✦ powered by **[unjs/hookable](https://github.com/unjs/hookable)**

✦ automatic integration with console.createTask

![](_page_11_Picture_4.jpeg)

fully customisable

- ✦ powered by **[unjs/hookable](https://github.com/unjs/hookable)**
- ✦ automatic integration with console.createTask
- ✦ async, sync + custom task runners

![](_page_12_Picture_5.jpeg)

fully customisable

- ✦ powered by **[unjs/hookable](https://github.com/unjs/hookable)**
- ✦ automatic integration with console.createTask
- ✦ async, sync + custom task runners
- ✦ debugging mode

![](_page_13_Picture_57.jpeg)

fully customisable

- ✦ **distributable**: public, internal, or local
- ✦ **tooling**: @nuxt/module-builder
- ✦ **queryable** from modules dataset + API
- ✦ composable **Nuxt SDK** with @nuxt/kit

![](_page_14_Picture_6.jpeg)

### **[nuxt.com/modules](https://nuxt.com/modules)**

… from the public registry at **[nuxt/modules](https://github.com/nuxt/modules)**

**210** <sup>+</sup> **172 1,,190**

MODULES MAINTAINERS CONTRIBUTORS

**13,119,673 132,172** 

DOWNLOADS STARS

*await* \$fetch('https://api.nuxt.com/modules') .then( $({}$ { stats }) => console.log(stats))

![](_page_15_Picture_11.jpeg)

# **composable**

opt-in based on usage

- ✦ inspired by **[vuejs/core](https://github.com/vuejs/core)**
	- powered by **[unjs/unimport](https://github.com/unjs/unimport)**

![](_page_17_Picture_0.jpeg)

# **why?**

- 1. reduce cognitive load
- 2. unlock the power of convention

![](_page_18_Picture_0.jpeg)

**layerable**

separation of concerns

## **stability**

prioritising planning and reliability

- ✦ reliable release schedule
- ✦ tested with **[nuxt/ecosystem-ci](https://github.com/nuxt/ecosystem-ci)**

![](_page_19_Picture_35.jpeg)

## stability with innovation

allowing space for new development

- ◆ server components HUANG-JULIEN with deep reactivity
- ◆ app manifests **③ DANIELROE** and build caching PI0
- ✦ **View [Transitions](https://stackblitz.com/edit/nuxt-view-transitions) API** and automatic reload and state restoration
- ✦ zero-JS and zero-Vue runtime modes ⚡️
- $\triangleq$  inline route rules (with defineRouteRules) and build-time metadata extraction
- ✦ multi-app support, a.k.a Nuxt 'module federation'

## stability with innovation

- $\rightarrow$  [nuxt/test-utils](https://github.com/nuxt/test-utils)  $\circled{S}$  DANIELROE · ANTFU working within vitest ecosystem  $\circled{S}$  sheremet-va
- ✦ collaborating with **ECOSYSTEM-CI**
- ✦ forward compatibility: future and features namespaces
- $\triangleleft$  downstream testing action
- $\triangleq$  **i** incremental code migration
- $\leftrightarrow \blacktriangle$  an invitation to feedback + testing

#### **want to help?**

- ✦ docs with syntax + API usage **ATINUX · ANTFU**
- ✦ **[Discord](https://chat.nuxt.dev/)** and GitHub for help and contribution
- ✦ we want to recognise you at **[nuxters.nuxt.com](https://nuxters.nuxt.com/)**
- $\rightarrow$  ... and a final offer  $\triangle$

**[roe.dev/chat](https://roe.dev/chat)**

#### $\Delta$  Nuxters  $\sim$

## Are you a Nuxter?

Discover your contributions on nuxt and nuxt modules organisations and unlock the nuxter role on Nuxt Discord server.

Unlock it by having either: 1 pull request merged 1 helpful issue (3+ reactions) 1 helpful comment (3+ reactions)

Note that your details are stored in a secured cookie and only used to grant you roles on Discord.

![](_page_22_Picture_11.jpeg)

#### **Ready to Join us?**

Become a Nuxter and help shape the future of Nuxt. Contribute, collaborate and community today!

#### **Daniel Roe**

daniel@roe.dev

![](_page_23_Picture_2.jpeg)

daniel@roe.dev @

## **Interested ... ?**

- ✦ check out the docs on **[nuxt.com](https://nuxt.com/)**
- ✦ follow **[@nuxt\\_js](https://x.com/nuxt_js)** on Twitter or **[@nuxt@webtoo.ls](https://m.webtoo.ls/nuxt)** on Mastodon
- ✦ join **[chat.nuxt.dev](https://chat.nuxt.dev/)** to discuss